# **FOCUSスパコン 専用フロントエンドサーバについて**

更新⽇: 2024.04

専用フロントエンドサーバは、課題単位でお使いいただける専用サーバです。 日、月、または年度単位での契約が可能です。(日単位は一部のサーバのみ)

(料金) https://www.j-focus.or.jp/focus/fee.html<br>(計算資源利用細則) https://www.j-focus.or.jp/focus/documer https://www.j-focus.or.jp/focus/documents.html#005

### **専用フロントエンドサーバの用途**

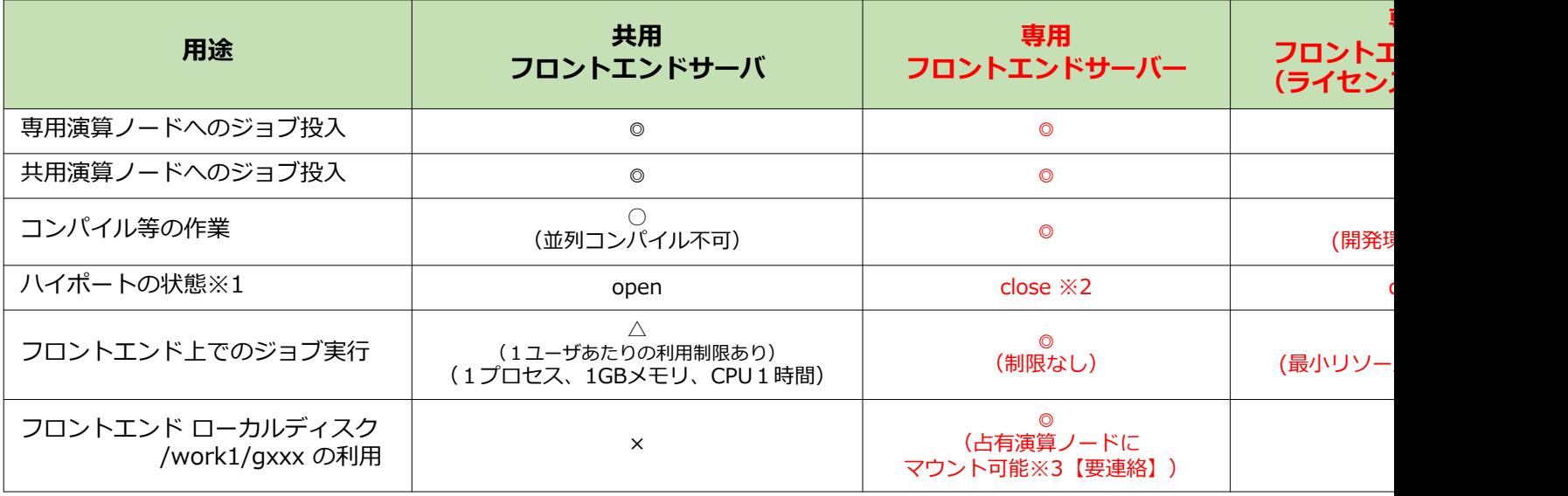

※1 解放ポートを使って、FOCUSネットワーク内(演算ノード等)のポートアクセスが可能です。

※2 特定ポートの解放が必要な場合はポート番号等を占有予約時に連絡、予約完了後はヘルプデスクからご連絡ください。 ※3 ただし、(ネットワークの観点から)I/O性能は高い順に home3 > home1 > フロントエンドローカルディスク

## **専用フロントエンドサーバの構成**

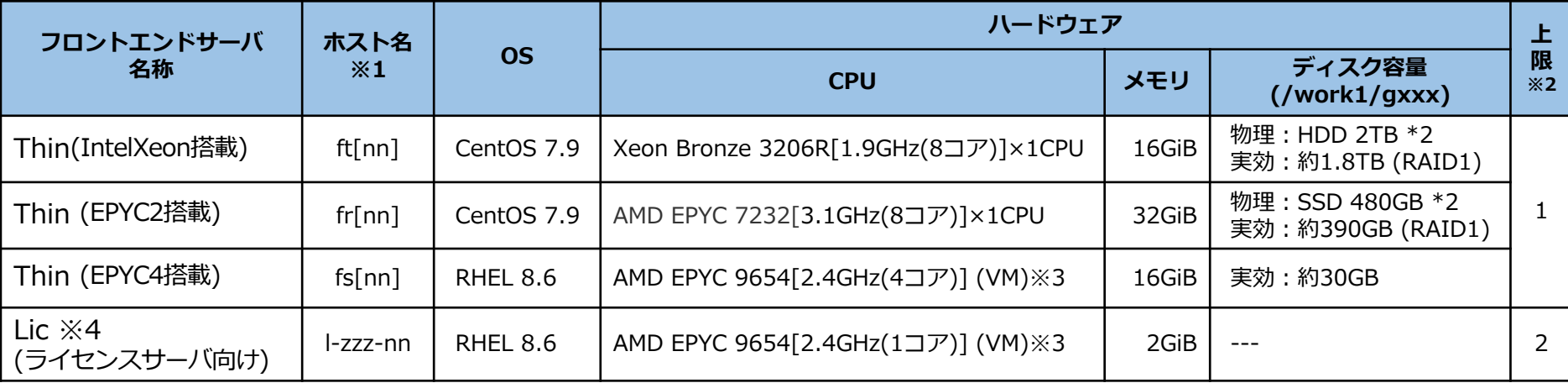

※1 ホスト名の[nn]は01等の数字が割当てられます。 (例: ft01)

Licについてのホスト名は l-xxx-nn (l:頭文字(エル), xxx:課題ID, nn:数字)

- ※2 上限=課題占有上限台数(1課題で申請できる最⼤台数)
- ※3 VM=Virtual Machine (仮想マシン)

※4 Licはライセンスサーバ向けの**最小構成**です。(1コア、メモリ2GiB、OS標準の開発環境未導入) 以下の点ご留意ください。

- ・ジョブ投入不可(SLURMコマンド実行不可)
- ・ローカルディスク(/work1)利用不可
- ・サーバ上での解析等のプロセス実行非推奨

#### **専⽤フロントエンドサーバ[Thin]のストレージ等接続構成**

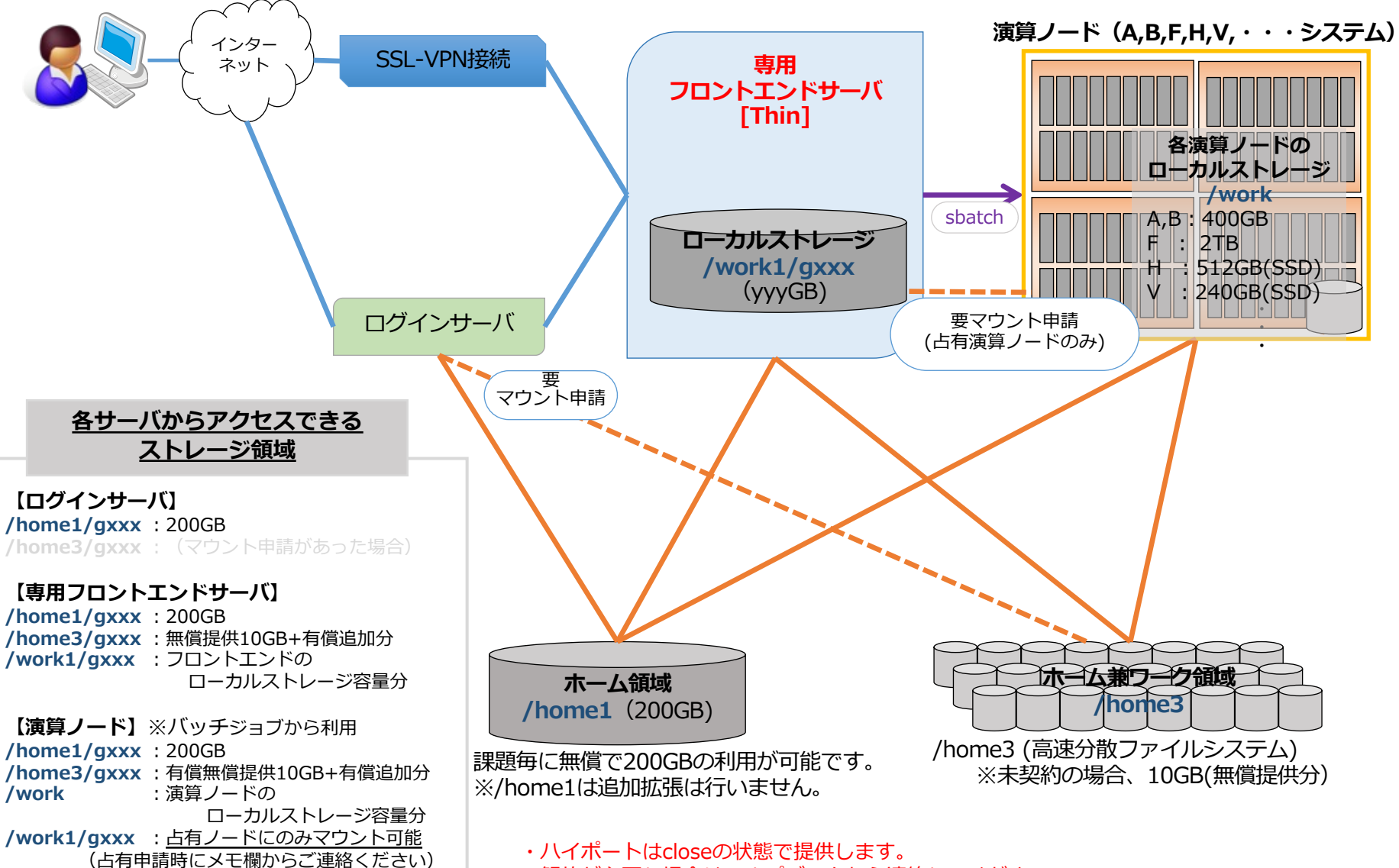

解放が必要な場合はヘルプデスクから連絡してください

NFS

## 専用フロントエンドサーバ[Lic]のストレージ等接続構成 <u>Allenna NFS</u>

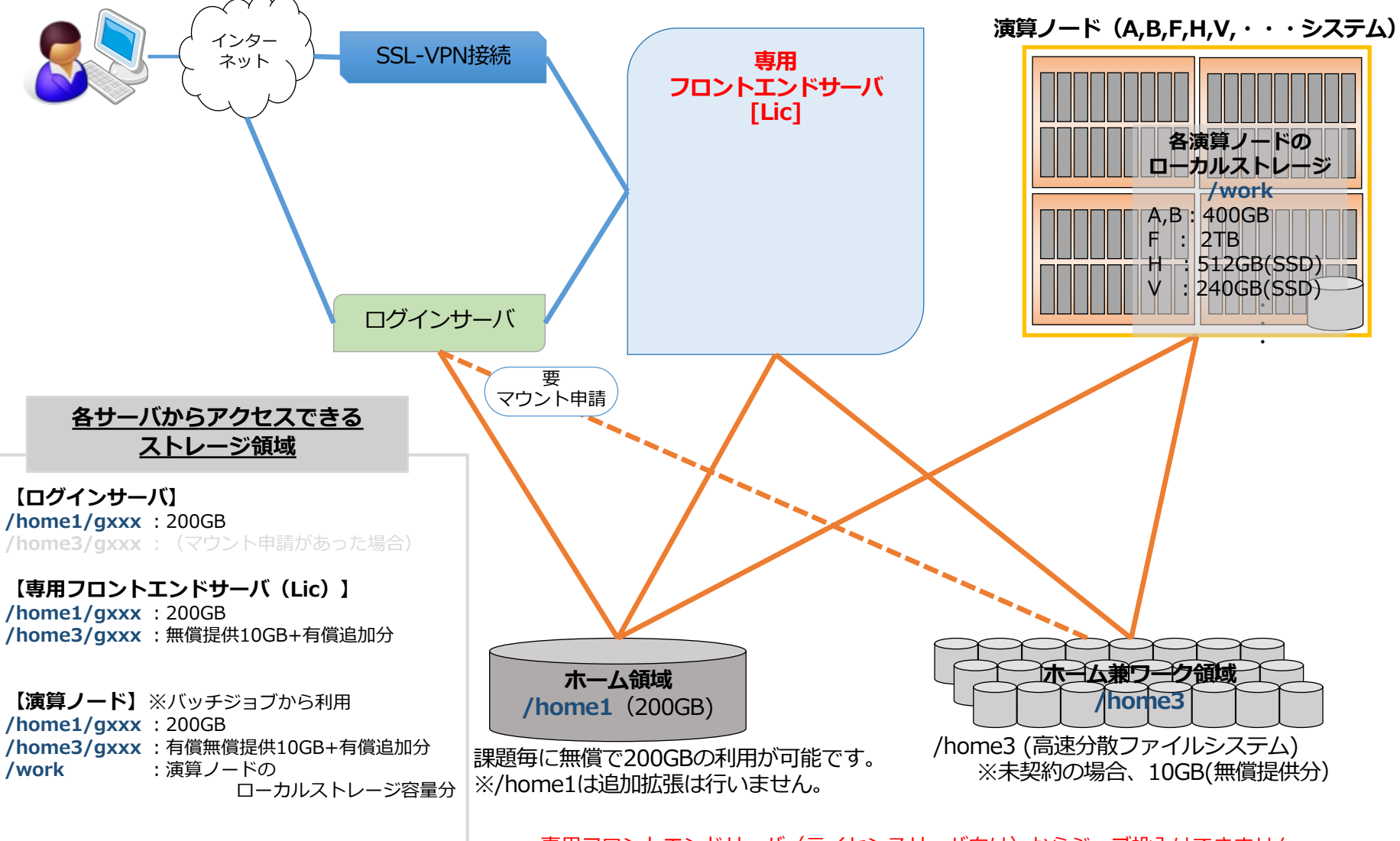

・専用フロントエンドサーバ(ライセンスサーバ向け)からジョブ投入はできません。 ・ローカルストレージ(/work1) は利⽤できません。

## **【参考】共⽤フロントエンドのストレージ等接続構成** NFS

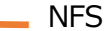

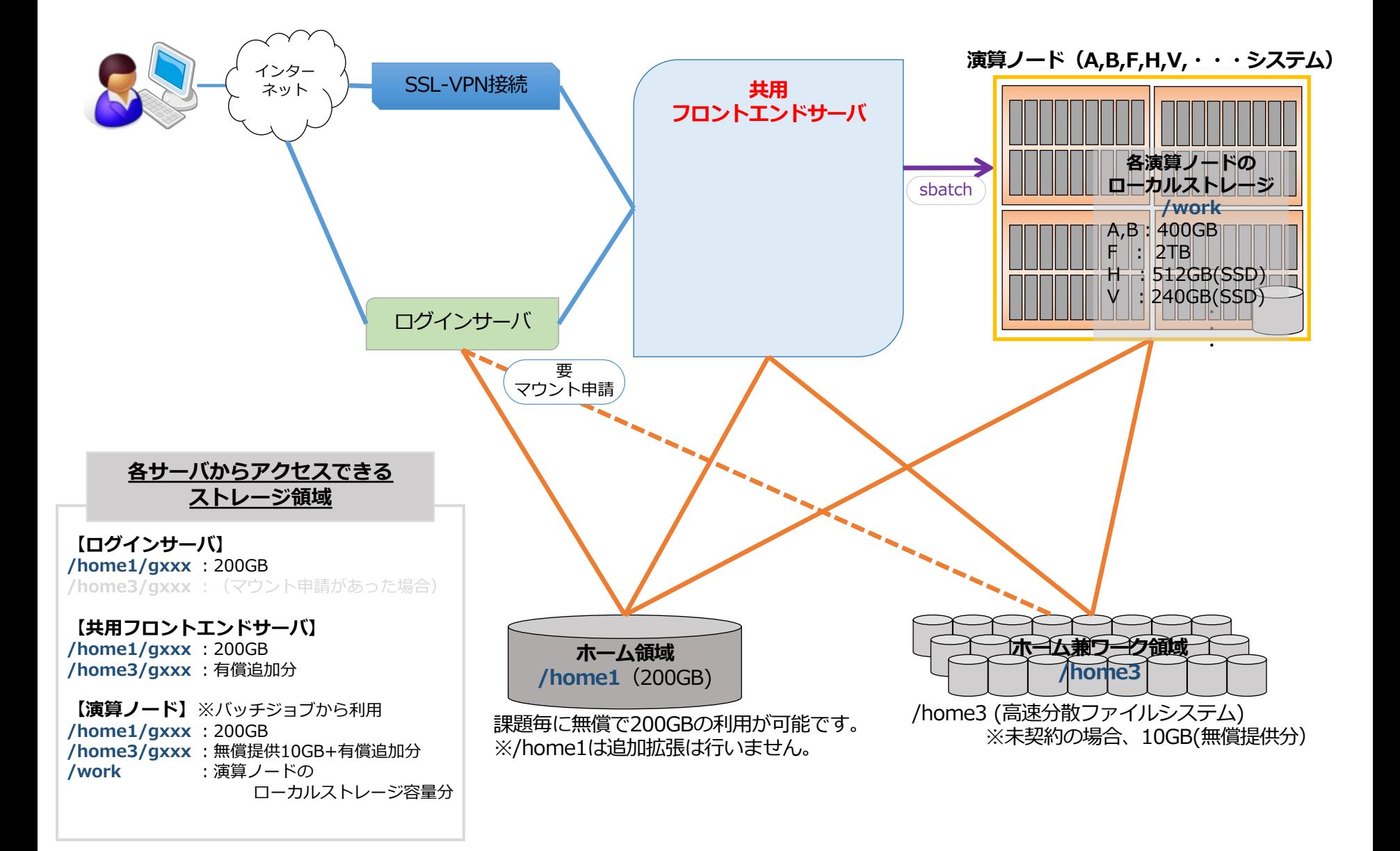